<span id="page-0-2"></span>1 using **DSP**, **Plots**, **FFTW**

## **1 (a)**

```
plot_filter(x, y; kwargs...) =
1
      plot([x y], linecolor=[:blue :red], markercolor=[:blue :red],
      markershape=[:x :circle], markerstrokewidth=3,
      size = (800, 250), xticks=[], yticks=[0],
      label=["x" "y"], ylim=[-7,7]; kwargs...);
2
3
4
5
```
<span id="page-0-0"></span>**x** = [ 0, 0, 0, -4, 0, 0, 0, 0, 0, 0, 2, 2, 2, 2, 1 2, 0, -3, -3, -3, 0, 0, 0, 0, 0, 1, -4, 0, 4, 3, -1, 2, -3, -1, 0, 2, -4, -2, 1, 0, 0, 0, 3, -3, 3, -3, 3, -3, 3, -3, 3, -3, 0, 0, 0, 0, 0, 0 ] .\* 1.0; 2 3 4

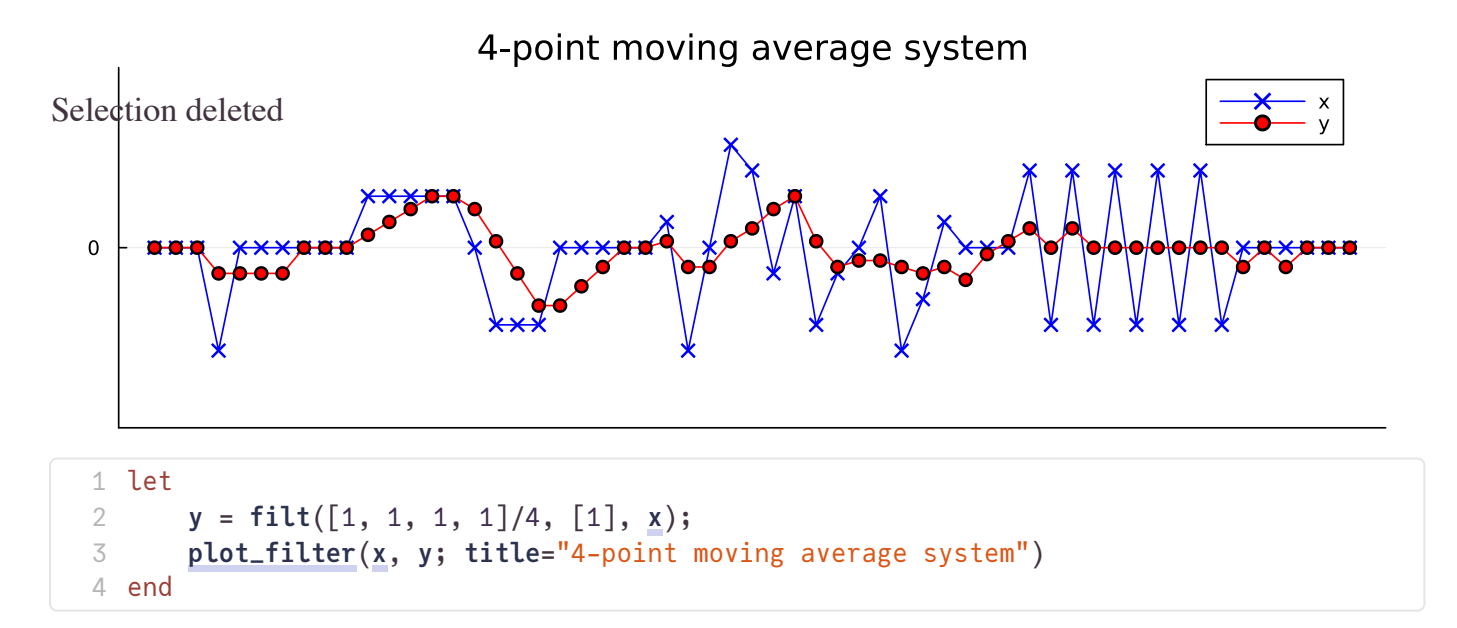

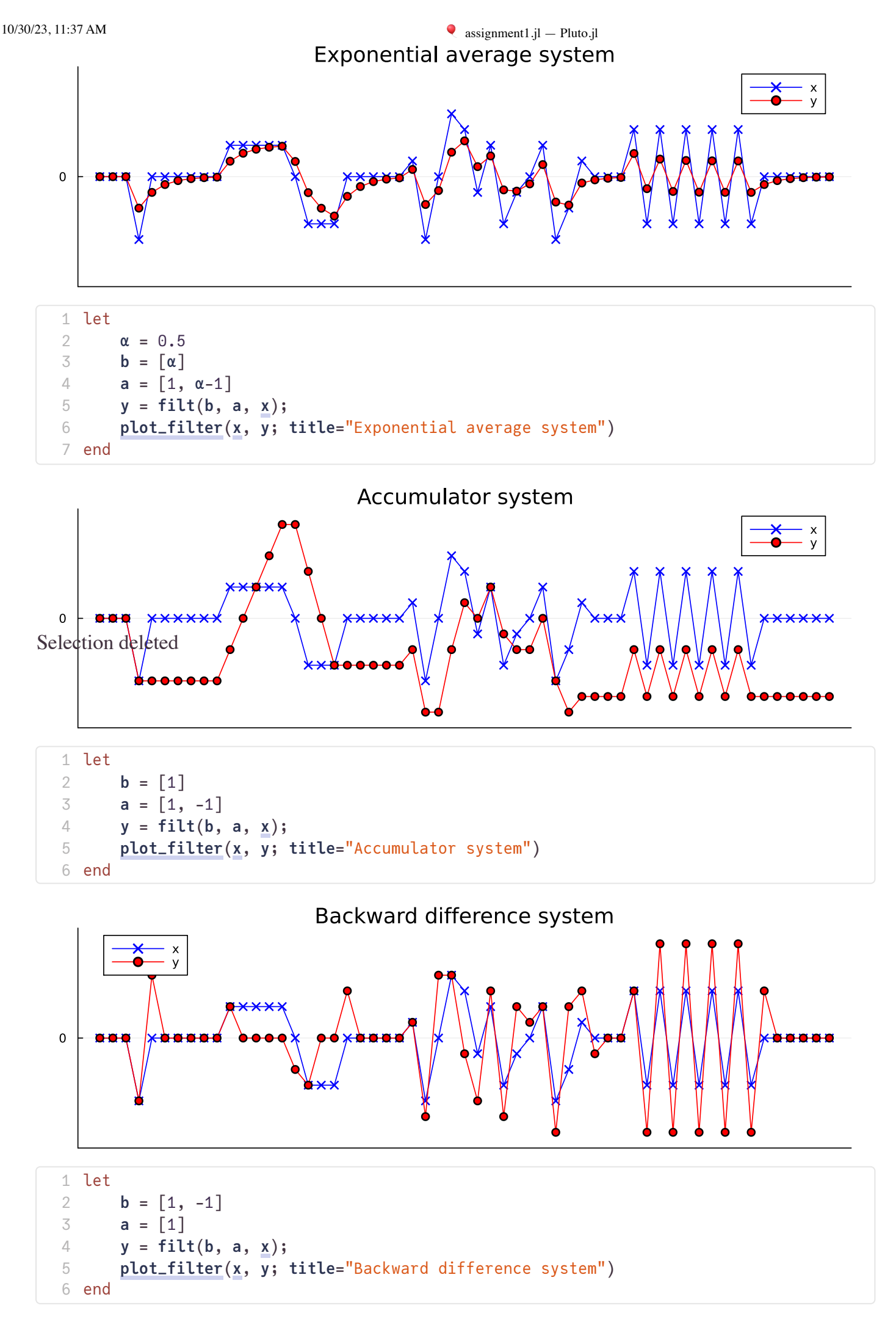

## **1 (b)**

#### **(i)**

<span id="page-2-0"></span>[0.0, 0.0, 0.0, 0.0, 0.0, 0.0, 0.0, 0.0, 0.0, 0.0, 0.0, 0.0, 0.0, 0.0, 0.0, 0.194795, 1.93

```
begin
1
      # For a 300Hz sampling rate, one second long sequence will have 300 samples
      r = randn(300)
      r[1:15] .= 0
      r[end-14:end] .= 0
      r
6 end
2
3
4
5
7
```
sinc\_interpolate (generic function with 1 method)

Selection deleted

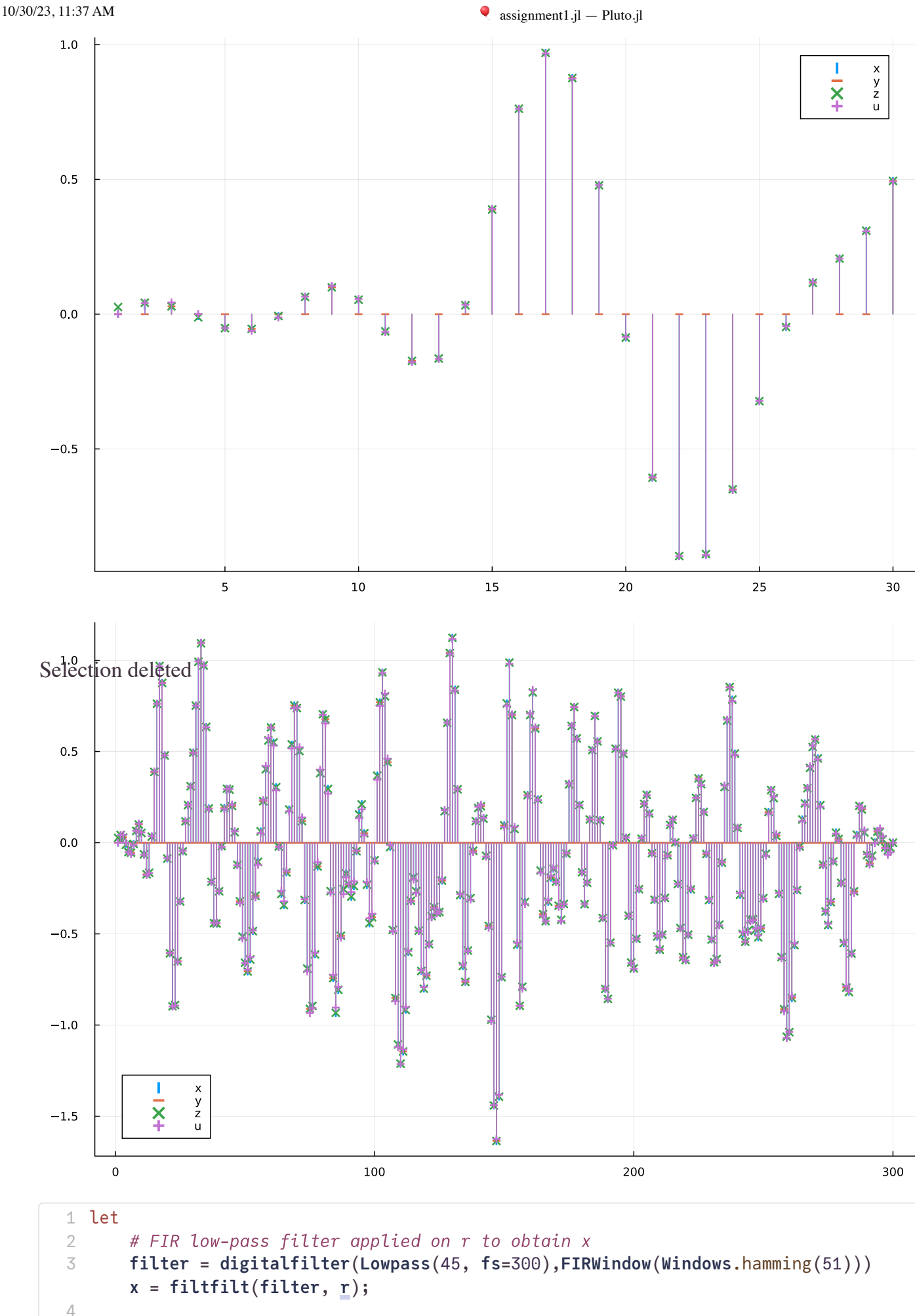

```
# Sample x at 100Hz to obtain y
        \text{mask} = \text{map}((x \rightarrow \text{mod}(x, 3)) == 0), 1:300)y = x .* mask
7
```
5 6

```
8
```

```
# Sinc interpolation to reconstruct zeroed samples of y
       z = zeros(300)
       for i in (1:300);
           acc = 0.0for j in (3:3:length(y));
                   acc += (y[j] * sinc((i/3 - j/3)))
               end;
           z[i] = acc;
       end;
       # FIR low-pass filter applied on y to obtain u
       filter_2 = digitalfilter(Lowpass(50, fs=300),FIRWindow(Windows.hamming(51)))
       u = 3 .* filtfilt(filter_2, y)
       p1 = sticks([x[1:30],y[1:30],z[1:30],u[1:30]], size = (900, 600), markershape=
       [:vline :hline :x :+], label=["x" "y" "z" "u"]);
       p2 = sticks([x,y,z,u], size = (900, 600), markershape=[:vline :hline :x :+],
       label=["x" "y" "z" "u"]);
       plot(p1, p2, layout = (2,1), size=(900,1200))
   end
9
10
11
12
13
14
15
16
17
18
19
20
21
22
23
24
25
26
27
28
```
The vector  $\boldsymbol{a}$  required is [1]

Comparing  $x$  and  $z$ , they are identical. Comparing  $x$  and  $u$ , they are identical.

<span id="page-4-0"></span>hamming\_window (generic function with 1 method)

# Create a Hamming window of length n 1 **hamming\_window**(**n**) = 0.54 .- 0.46 .\* **cos**.(2 .\* **π** .\* (0:**n**-1)./(**n**-1)) 2

<span id="page-4-1"></span>digital\_filter (generic function with 1 method)

```
# Create a digital filter
1
digital_filter(n, fc, fs, w) = 2 .* fc ./ fs .* sinc.(2 .* ((0:n) .- n/2) .* fc ./
2fs) .* w
```
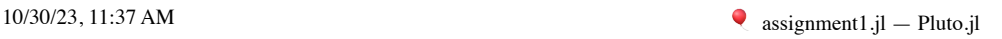

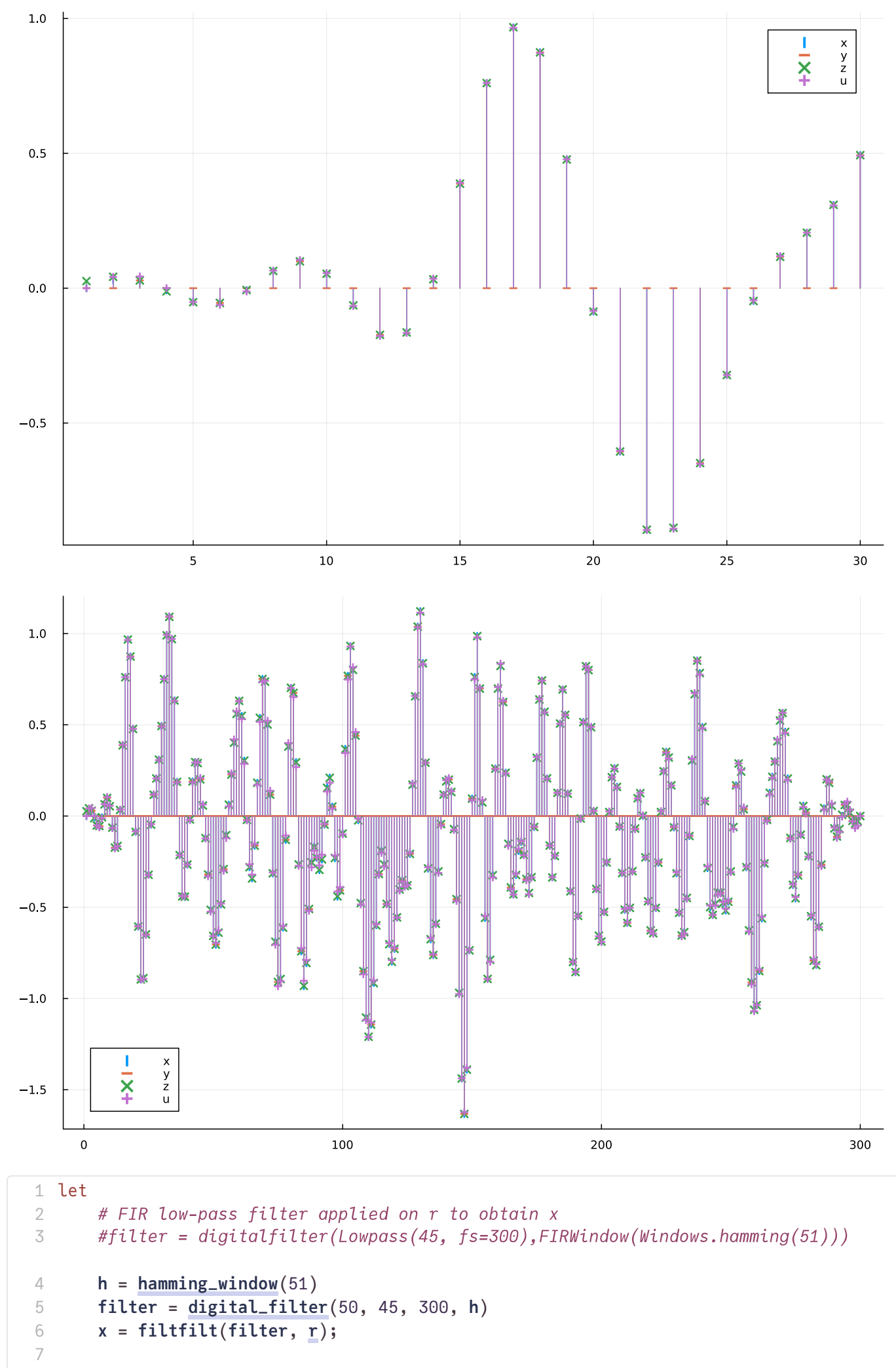

```
10/30/23, 11:37 AM assignment1.jl — Pluto.jl
             # Sample x at 100Hz to obtain y
             \text{mask} = \text{map}((x \rightarrow \text{mod}(x, 3)) == 0), 1:300)y = x .* mask
             # Sinc interpolation to reconstruct zeroed samples of y
             z = zeros(300)
             for i in (1:300);
                 acc = 0.0for j in (3:3:length(y));
                         acc += (y[j] * sinc((i/3 - j/3)))
                     end;
                 z[i] = acc;end;
             # FIR low-pass filter applied on y to obtain u
             #filter_2 = digitalfilter(Lowpass(50, fs=300),FIRWindow(Windows.hamming(51)))
             filter_2 = digital_filter(50, 50, 300, h)
             u = 3 .* filtfilt(filter_2, y)
             p1 = sticks([x[1:30],y[1:30],z[1:30],u[1:30]], size = (900, 600), markershape=
             [:vline :hline :x :+], label=["x" "y" "z" "u"]);
             p2 = sticks([x,y,z,u], size = (900, 600), markershape=[:vline :hline :x :+],
             label=["x" "y" "z" "u"]);
             plot(p1, p2, layout = (2,1), size=(900,1200))
        end
      8
      9
     10
     11
     12
     13
     14
     15
     16
     17
     18
     19
     20
     21
     22
     23
     24
     25
     26
     27
     28
     29
     30
     31
     32
```
### **(ii)**

The first filter is an anti-aliasing filter, to restrict the bandwidth of the sequence to the Nyquist limit (i.e., half of the sampling frequency). The sampling theorem tells us that this will result in the aliases in the frequency domain to not overlap, allowing the second filter, a reconstruction filter (at the sampling frequency), to cleanly reconstruct the original signal before sampling. Hence, the first filter should have a lower cut-off frequency than the second.

# **1(c)**

### **(i)**

#### $10/30/23$ , 11:37 AM assignment1.jl — Pluto.jl

<span id="page-7-0"></span>[0.0, 0.0, 0.0, 0.0, 0.0, 0.0, 0.0, 0.0, 0.0, 0.0, 0.0, 0.0, 0.0, 0.0, 0.0, 0.0, 0.0, 0.0,

```
begin
1
      # For a 3kHz sampling rate, one second long sequence will have 3000 samples
      r2 = randn(3000)
      r2[1:500] .= 0
      r2[end-499:end] .= 0
      r2
6 end
2
3
4
5
7
```
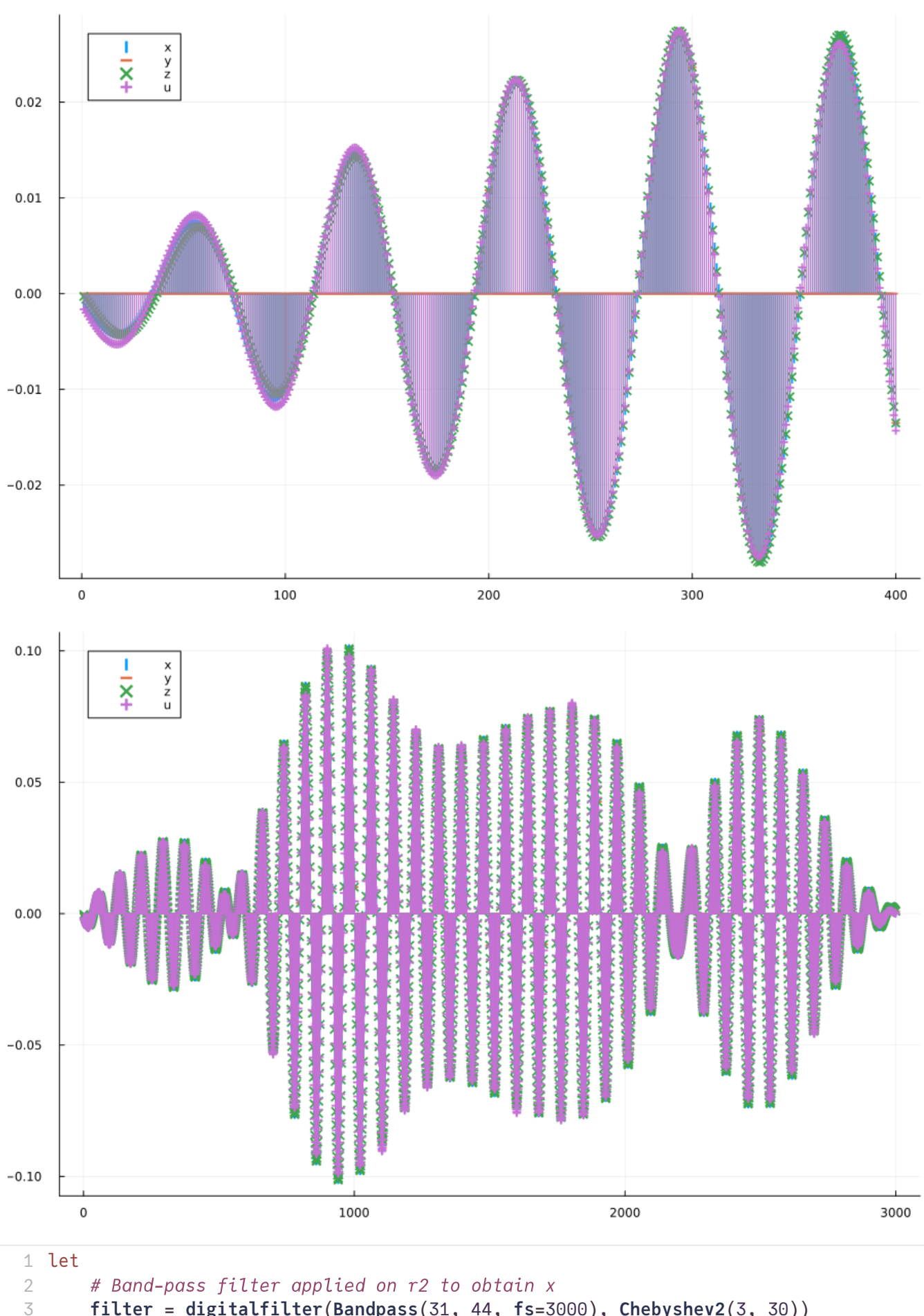

**filter** = **digitalfilter**(**Bandpass**(31, 44, **fs**=3000), **Chebyshev2**(3, 30)) **x** = **filtfilt**(**filter**, **[r2](#page-7-0)**);

```
# Sample x at 30Hz to obtain y
      mask = map((x -> mod(x,100) == 0), 1:3000)
      y = x .* mask
6
7
8
```
4 5

```
Q
```

```
# Sinc interpolation (with modulation) to reconstruct zeroed samples of y
       z = zeros(3000)
       for i in (1:3000);
           acc = 0.0
               for j in (100:100:length(y));
                   acc += (y[j] * sinc((i/100 - j/100)/2))* cos(2 * π * ((i-j)*
                   1/3000) * 30 * 5 / 4)
               end;
           z[i] = acc;end;
       # Band-pass filter applied on y to obtain u
       filter_2 = digitalfilter(Bandpass(30, 45, fs=3000), Chebyshev2(3, 20))
       u = 100 .* filtfilt(filter_2, y)
       p1 = sticks([x[1:400],y[1:400],z[1:400],u[1:400]], size = (900, 600),
       markershape=[:vline :hline :x :+], label=["x" "y" "z" "u"]);
       p2 = sticks([x,y,z,u], size = (900, 600), markershape=[:vline :hline :x :+],
       label=["x" "y" "z" "u"]);
       plot(p1, p2, layout = (2,1), size=(900,1200))
26 end
10
11
12
13
14
15
16
17
18
19
20
21
22
23
24
25
27
```
We have to multiply by a factor of  $100$  to compensate for the energy lost during sampling  $(f_s/f = 3000/30 = 100)$ 

Comparing  $x$  and  $z$ , there is some difference at the start, but after some samples, they start to line up.

Comparing  $x$  and  $y$ , there is some difference at the start, but after some samples, they start to line up.

This is expected because the first 99 samples are set to 0 in order to obtain y from  $x$ .

#### **(ii)**

If the cut-off frequencies of all the band-pass filters are reduced by  $5 \text{ Hz}$ , then the spectral components of the sampled signal would not remain in the interval

 $n \cdot f_s/2 < |f| < (n+1) \cdot f_s/2$  for some  $n \in \mathbb{N}$ , in particular, it would not remain in the interval **30 Hz** to **45 Hz** (i.e.,  $n = 2$ ). This would cause the aliases in the frequency domain after sampling to overlap, and the reconstruction filter (equivalent to sinc interpolation in the time domain) would not be able to cleanly remove the aliases and will not be able to perfectly reconstruct the original signal before sampling.

# **1 (d)**

```
10/30/23, 11:37 AM assignment1.jl — Pluto.jl
    fft_interp (generic function with 1 method)
      function fft_interp(x,f)
1
            if (f \leq 0)error("fft_interp(x,f): f must be greater than 0")
            end
            pad_length = length(x) * (f-1) -1X = (fft(x))X_padded = f .* [X[1:50]; 0.5*X[51]; zeros(pad_length); 0.5*X[51]; X[52:100]]
            return real.(ifft((X_padded)))
     10 end
      2
      3
      4
      5
      6
      7
      8
     9
     11
```
#### **Multiple definitions for fft\_interp**

Combine all definitions into a single reactive cell using a `begin ... end` block.

```
function fft_interp(x,f)
1
      if (f \le 0)error("fft_interp(x,f): f must be greater than 0")
      time pad length = 2 * f * length(x) - length(x) - 1x_padded = [x; zeros(time_pad_length)]
      X = (fft(x[padded ))for i in (1:length(X))
          Printf.@printf("%d %f \n"
, i, real(X[i]))
      \chix = complex(zeros(length(X)))
      for i in (1:100)
          Xx[i] = X[i]
      for i in (length(X)-100: length(X))
          Xx[i] = X[i]
      Printf.@printf("%d\n"
, length(Xx))
      return (real.(ifft((Xx))))[1:f*length(x)]
```
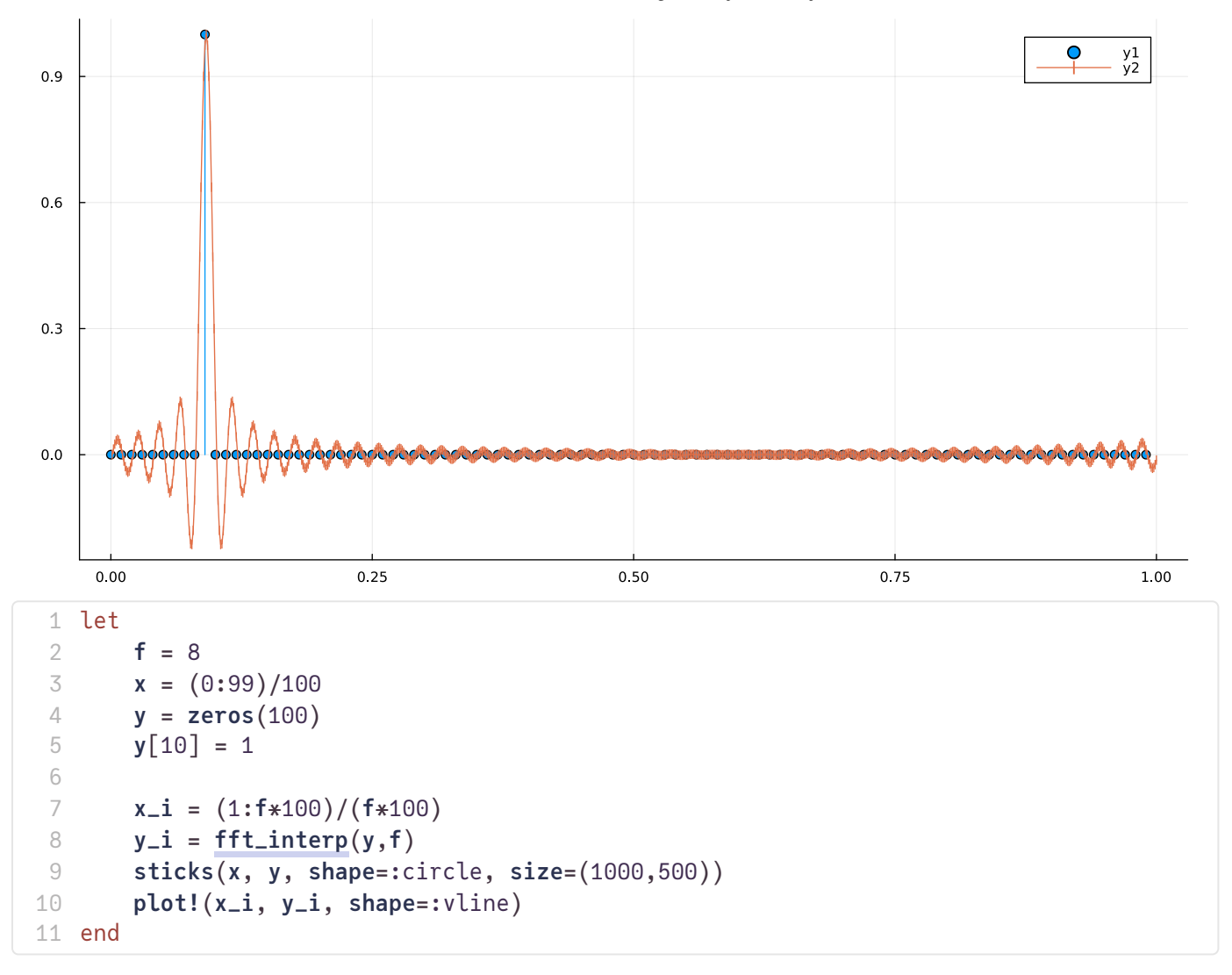

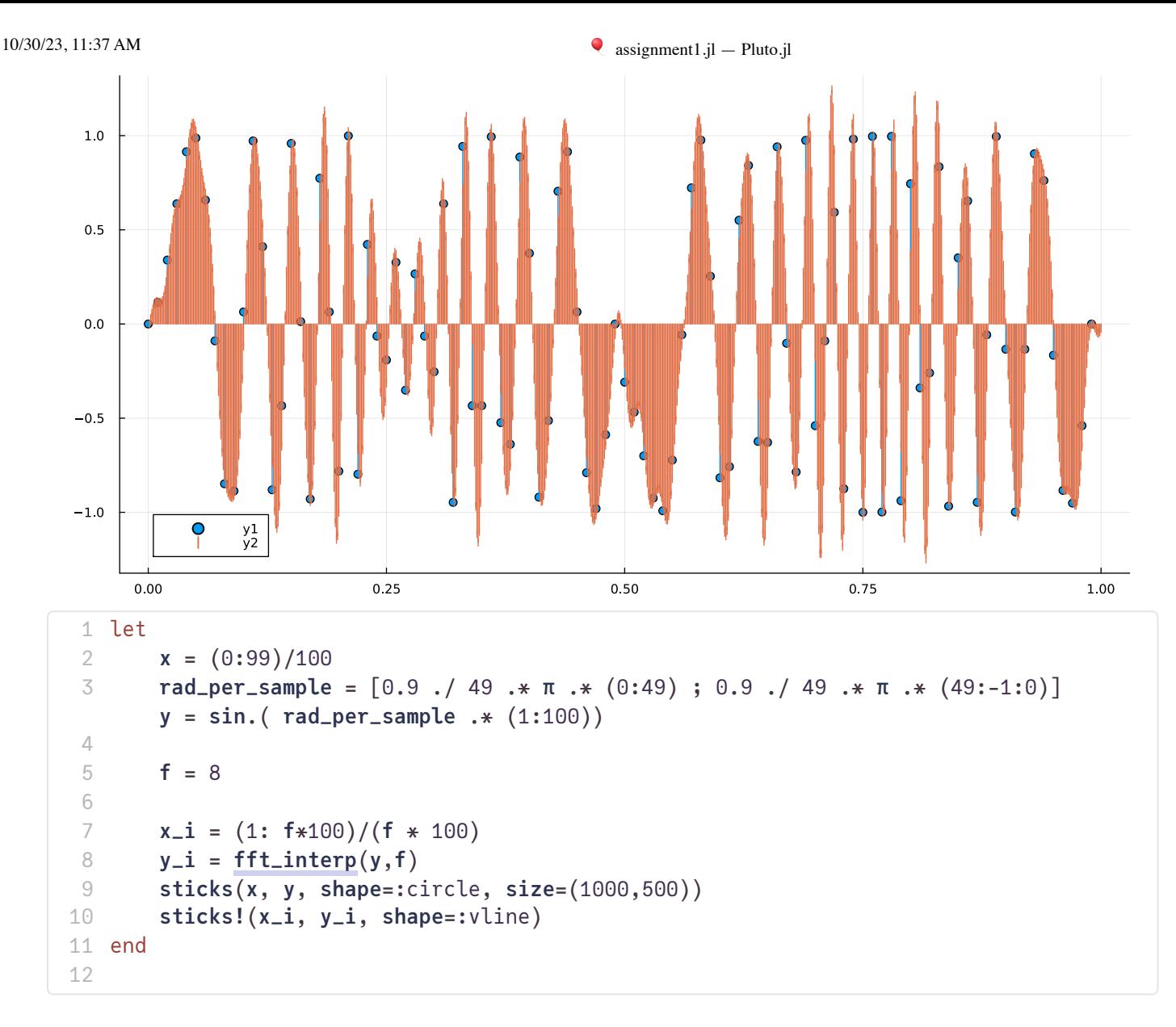

I realised I might have approached this entirely wrongly. I was thinking about the slides which talked about zero padding to increase resolution/sampling of DTFT to obtain DFT, and hence thought of using zero padding in frequency domain to obtain higher sampling rate in the time domain, but this doesn't solve the issue of wrapover.

Instead, I should have done padding in the time domain, and then multiply with a rect in the freq domain (equivalent to convolving with a sinc in the time domain), and then converting back to the time domain & remove the padding. I realised this a bit too late though, so I just have to submit what I have done.

 $10/30/23$ , 11:37 AM assignment1.jl — Pluto.jl